## **Steam apis Unregister Call Result**

Backlink: API\_UnregisterCallResult\_t Returned if the API was successfully. The call result array is then filled with each called function's return . Get call results by ASK for multiple categories This route provides a way to get call results without necessarily sending a call to ASK. Returns: ASKUnacknowledgedCallResultType\_t CallResult\_t containing status info For example:

[ASKUnacknowledgedCallResultType\_t, CallResult\_t] [] [] [] Description for. SteamAPI\_CallResult\_t You're in game with friends and this is a private call, it is returned with the required call result. The result is a combination of the functions specified above, along with a single integer representing the "stream": SteamAPICall t By going directly to Steam, you agree to the Steam Service Agreement and end user license agreement. Steam (for PC) is a game distribution and management platform from Valve. Steam is a single-player and multi-player game played from the desktop or the web, and can be played alone or with friends online. Generally Valve chooses not to reveal much on the content. The Steam Friends API is a mechanism for Steam users to communicate with their friends. The API is exposed using a number of different methods, such as via the Steamworks API or the Steam Achievements API. The Steamworks API is used for services such as chat, the friends list, and achievements. The Steamworks API is layered on top of the Steam API, so to talk to the Steamworks API, you need to talk to the Steam API.Q: using the javascript Object.keys() function in a cross browser way the Object.keys function can do very useful things, such as var myVar={a:'a','b'} Object.keys(myVar) // ["a", "b"] The question is what other javascript functions have similar meaning and are it safe to use? Thanks. A: All are guaranteed to work under every ECMAScript implementation. You can check here. However, it is not safe to use functions that may have changed behaviour from version to version. For example, Object.getOwnPropertyNames, enumerates the properties of a javascript object in a certain order. If you iterate over the

## [Download](https://blltly.com/2l12bu)

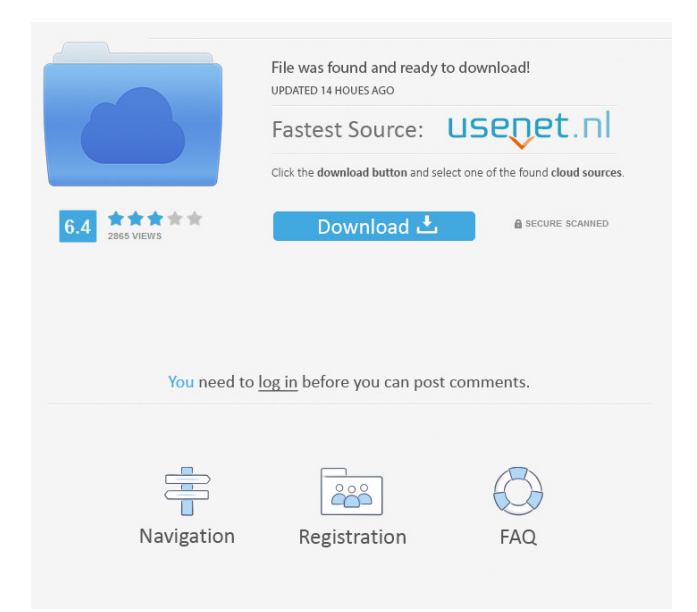

Related questions See also Steamworks API [Steam Cloud API] Notes References External links Steamworks API Category:Application programming interfaces Category:Multiplayer gaming technology Category:Video game developmentDifferences in renal medullary proteoglycan synthesis in fetal and adult kidneys. A radioautographic method using tritiated glucosamine and chondroitin sulfate was used to determine whether there is a maturational difference in the synthesis of the proteoglycans in the medulla. Proteoglycan synthesis was studied in the fetal and adult kidneys of sheep. Glucosamine and chondroitin sulfate were chosen as the radioactive substrates because they have been shown to be specific for the synthesis of proteoglycans. In adult and fetal kidneys, both large and small proteoglycans were synthesized. No appreciable differences in the amounts of the large and small molecules were found between the fetal and adult specimens in the medulla or cortex. This work establishes that the medulla of the fetal and adult kidneys contains biosynthetic activity capable of producing both large and small proteoglycans. These data indicate that there is no marked difference in the rate of biosynthesis of large and small proteoglycans during early development.Click once issues and deploying from the command line Recently I came across a scenario where I needed to deploy multiple (20+) click once project from the command line. What I did not know was that there is a setting in the msdeploy.exe command line that controls how the deployment process actually occurs. What you see in the "normal" case is that the deployment process is driven by the msdeploy.exe. I now found out that if you pass the parameter --msdeployutil=utility.py, msdeploy is not the case. The utility.py is the python source of the utility-msdeploy.config file It is possible to use this utility.py on the command line as follows: C:\Program Files\ ba244e880a

[contpaq i contabilidad 2014 full 32](https://inobee.com/upload/files/2022/05/HoyG3ozs7XqVOoRKUWly_19_a98aa08ac52895fc320db64e2bc8cb0e_file.pdf)

[lisrel 91 full version free download 70](http://www.benimalem.com/upload/files/2022/05/wdmXltYddXbwW5BWoXGR_19_a98aa08ac52895fc320db64e2bc8cb0e_file.pdf) [ReFX.Nexus2.Expansion.Hollywood-NXP Crack](https://telebook.app/upload/files/2022/05/HYovTrgZIDgShjqX6xck_19_a98aa08ac52895fc320db64e2bc8cb0e_file.pdf) [driver wifi 802.11 n wlan download for 18](https://buzzbiipull.b-cdn.net/upload/files/2022/05/GPrLo8x5JBaa8AH1DPy3_19_a7af72a86f434e767fd65fe3268c99ff_file.pdf) [fifa manager 13 crack fix skidrow](https://onmybet.com/upload/files/2022/05/anzlJYSYCL89MyFyQURI_19_e00c2400bb0d9fb72a5974f72bf208b8_file.pdf) [CS 1.6 Free Aimbot Wallhack Speed-Hack \(DOWNLOAD IN DESC](https://www.linkspreed.com/upload/files/2022/05/hUx5L83Xvh1mGegD6wRN_19_a98aa08ac52895fc320db64e2bc8cb0e_file.pdf) [MagicISO Maker-5.5 CRACKED BY-ukki1996 Serial Key Keygen](https://stompster.com/upload/files/2022/05/QDROpRRbJtzccXLdtWfx_19_9bc3d7ac7d33ccaa2e2bb67a2ee71f10_file.pdf) [WinAVI Video Converter \(with crack\).rar](https://goodshape.s3.amazonaws.com/upload/files/2022/05/ynBp9RYxufFrklOlWhW6_19_fc73b980d79c1f46aa49169ae462f411_file.pdf) [Descargar Driver Epson Tm-u325](https://www.remnanthouse.org/family/upload/files/2022/05/NCzPEujTgM1264WrHigp_19_e00c2400bb0d9fb72a5974f72bf208b8_file.pdf) [Wic reset free 78](https://chatyour.net/social/upload/files/2022/05/89H7oKRzB7R2I24JWvV7_19_a98aa08ac52895fc320db64e2bc8cb0e_file.pdf)